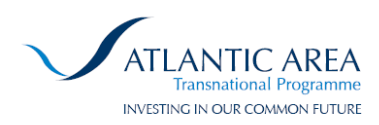

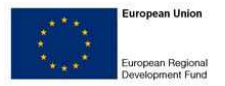

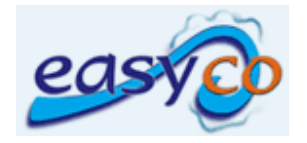

## **Larvae Modelling Manual**

This tool is available in website: http://easyco.maretec.org/WBT Or http://www.project-easy.info (under "Simulations")

User Manual: http://easyco.maretec.org/wbt/tools/MOHIDfishlarvae\_manual.pdf

# **Activity 6**

# **EASYCO**

The Atlantic Regions' Coastal Pollution Response

Responsible Partner: Instituto Superior Técnico

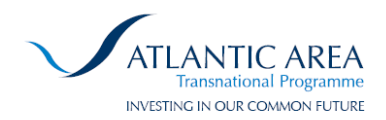

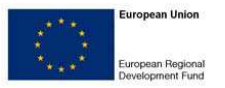

## **Objectives**

The main objective of the present document is to describe the upgrades performed to the larvae model developed in Nogueira (2005). The improvements in the model consist in the generalisation of the larvae parameters, originally was developed for sardine larvae, to allow the modelling of different larvae species. In order to provide answers to the European project EASYCO, the larvae vertical migration associated to survival strategies another improvement has been implemented in the model.

In this report, the parameters needed to model the larvae biomass evolution and the larvae vertical migration, in the Mohid model (www.mohid.com), are described.

#### **Original Larvae Model**

A more complete description of the sardine larvae biomass model can be found in Nogueira (2005). The model uses the following biomass evolution equation:

$$
\frac{\partial B}{\partial t}+\frac{\partial (u_1B)}{\partial x_1}+\frac{\partial (u_2B)}{\partial x_2}+\frac{\partial ((u_3+u_3^{\texttt{+}})B)}{\partial x_3}=k_1k_2\big(G_{\text{ref}}B\big)-k_3\big(Z_{\text{ref}}B\big)
$$

The coefficients **k1**, **k2** and **Gref** provide the growth dependency on food availability, temperature and individual weight. While **k3** and **Zref** are coefficients related to the mortality dependency on temperature and on individual weight. The horizontal velocities **u1** and **u2** are given by the model hydrodynamic, as well as the vertical velocity **u3**.

#### **Larvae Model Generalisation**

The parameterisation of these coefficients was made for sardine larvae by Nogueira (2005) (Table 1).

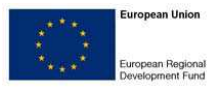

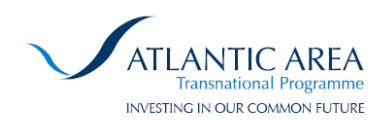

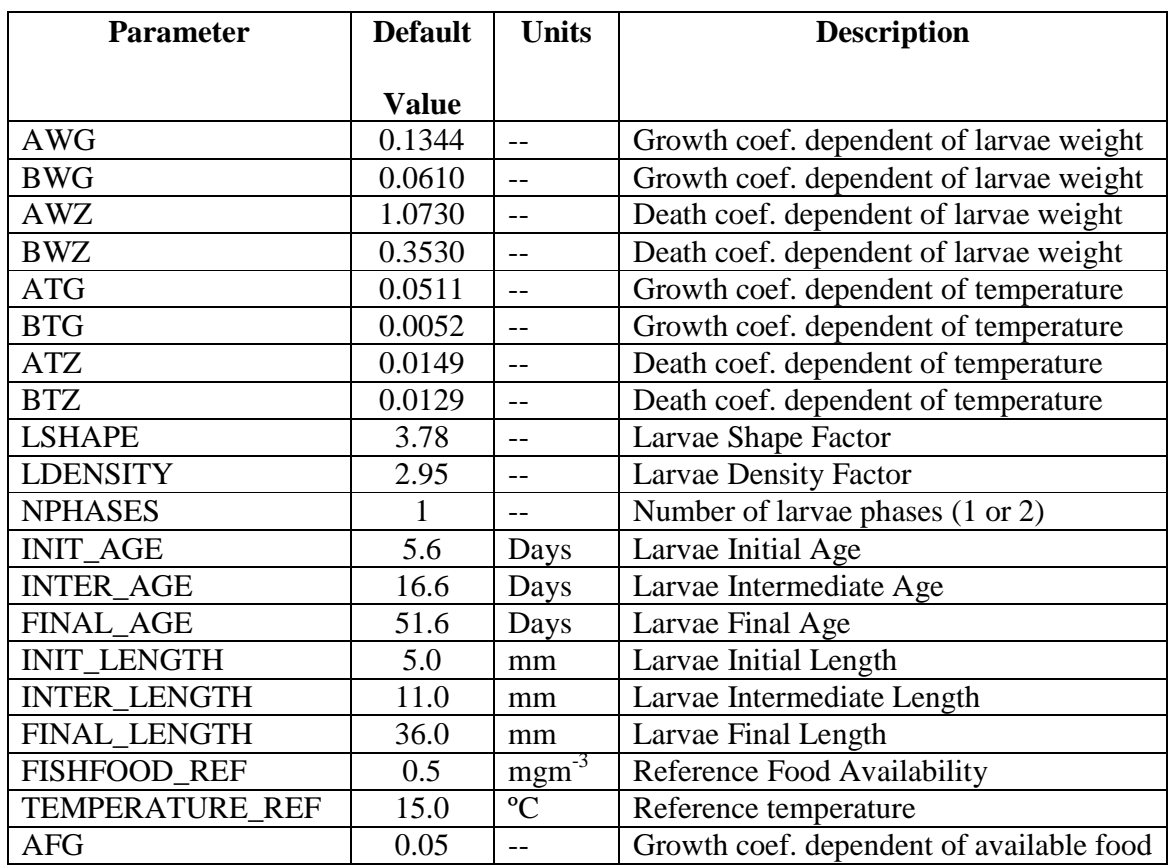

### **Table 1.-** Parameters controlling the larvae biomass.

#### **Diel Migration Definition**

To simulate the larvae vertical migration, it was assumed that fish larvae position depends of the light radiation around the larvae. Depending of the larvae preferences it will go to or away of the light, this is parameterised using light radiation limit. It is also assumed that the fish larvae have a depth optimum interval as the larvae velocity that not allows to travel very deep, so it have to deal with being seem during some period. If the larvae are not between those positions the program add a vertical velocity (migration velocity) to the model vertical velocity to move to this depths interval. The light radiation is computed by the model taking into account the latitude, day of the year and cloud coverage by the Mohid model. Figure 1 depicts the movement for one larvae due to light availability**,** assuming that larvae moves up during the night. The parameters to define the vertical diel migration are summarised in Table 2.

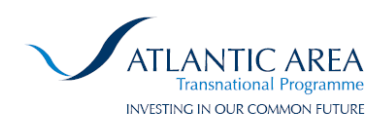

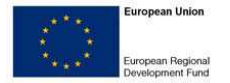

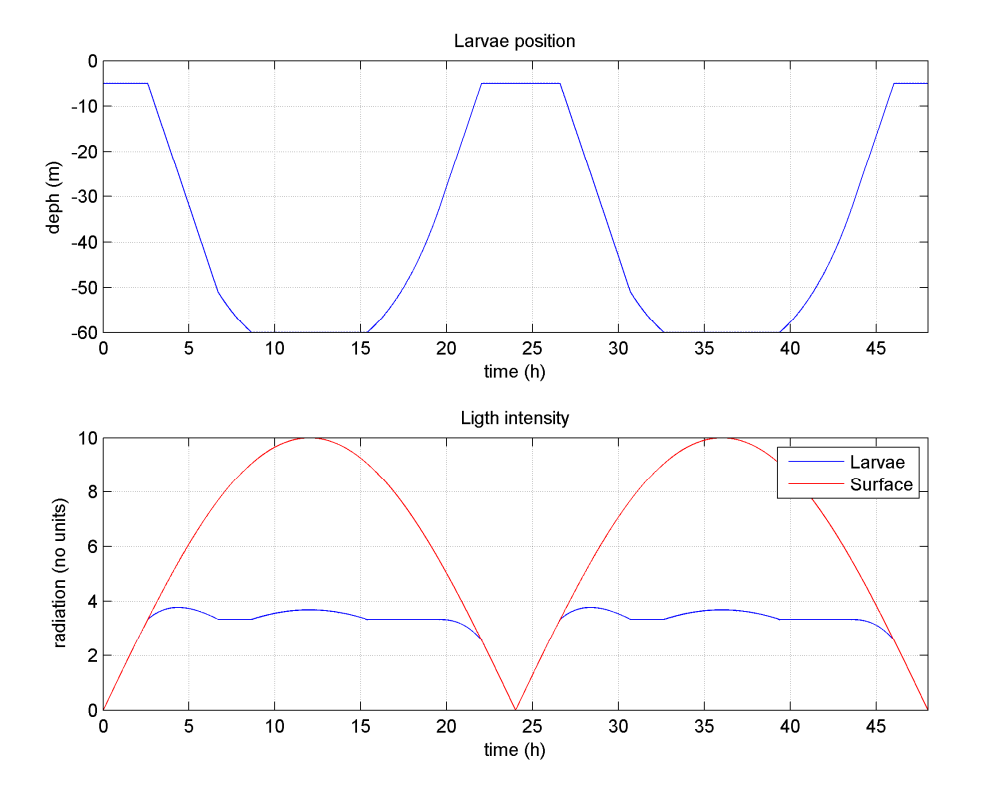

Figure 1.- Above larvae position between 5 and 60 m depth according to the light intensity.

| <b>Parameter</b>          | <b>Default</b> | <b>Units</b>     | <b>Description</b>                 |
|---------------------------|----------------|------------------|------------------------------------|
|                           | <b>Value</b>   |                  |                                    |
| <b>VERTICAL_MIGRATION</b> | $\Omega$       |                  | 0 Vertical migration processes OFF |
|                           |                |                  | 1 Vertical migration processes ON  |
| LARVAE_MIN_DEPTH          | 5              | m                | Minimum depth of the larvae        |
| LARVAE_MAX_DEPTH          | 30             | m                | Maximum depth of the larvae        |
| <b>RADIATION LIMIT</b>    | 50             | $Wm^{-2}$        | <b>Radiation Limit</b>             |
| <b>LIGHT RELATION</b>     |                |                  | 1 Hide from light radiation        |
|                           |                |                  | 2 Seek light radiation             |
| COMPUTE_LARVAE_VELOCITY   | $\Omega$       |                  | 0 Velocity defined by user         |
|                           |                |                  | 1 MIGRATION TIME value             |
| LARVAE_VELOCITY           | 0.001          | $\text{ms}^{-1}$ | User defined larvae velocity       |
| <b>MIGRATION TIME</b>     | 18000          | seconds          | User defined MIGRATION_TIME        |

**Table 2.-** Parameters controlling the larvae vertical movement.

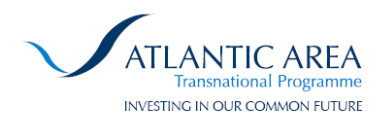

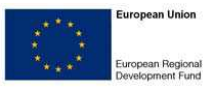

### **Example Files**

To model the larvae biological biomass a set of parameter must be defined in the waterquality module. A typical waterquality file would look as showed in Box 1.

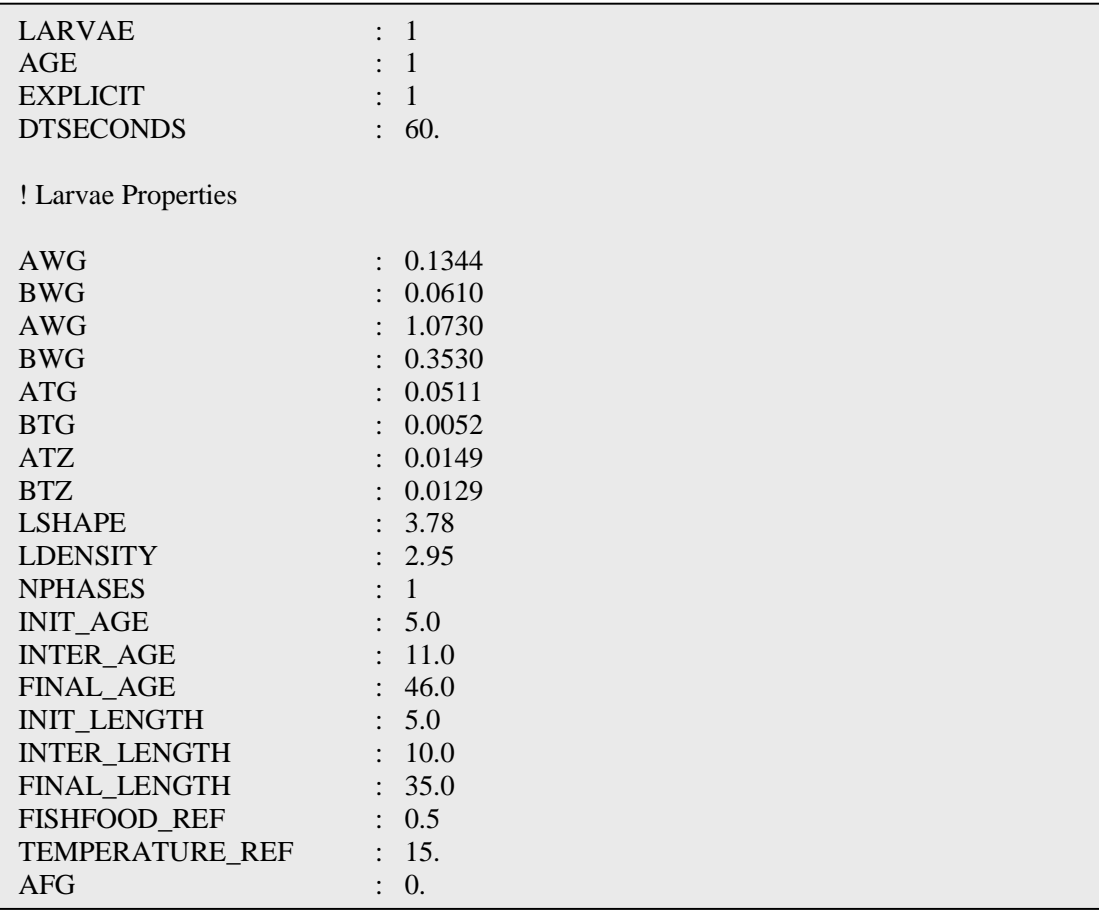

**Box 1.-** Waterquality input file to simulate larvae in the Mohid model with sardine parameterisation according to Santos *et al.* (2005)

To model larvae as a lagrangian property it is necessary to configure the properties larvae, age and oxygen in the lagrangian file. In order to run the waterquality module for lagrangian larvae it is mandatory to define the location of the previous waterquality file using the WQM\_DATA\_FILE keyword. An example of input file for the lagrangian module is found in Box 2.

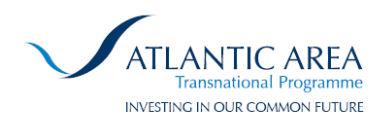

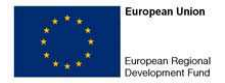

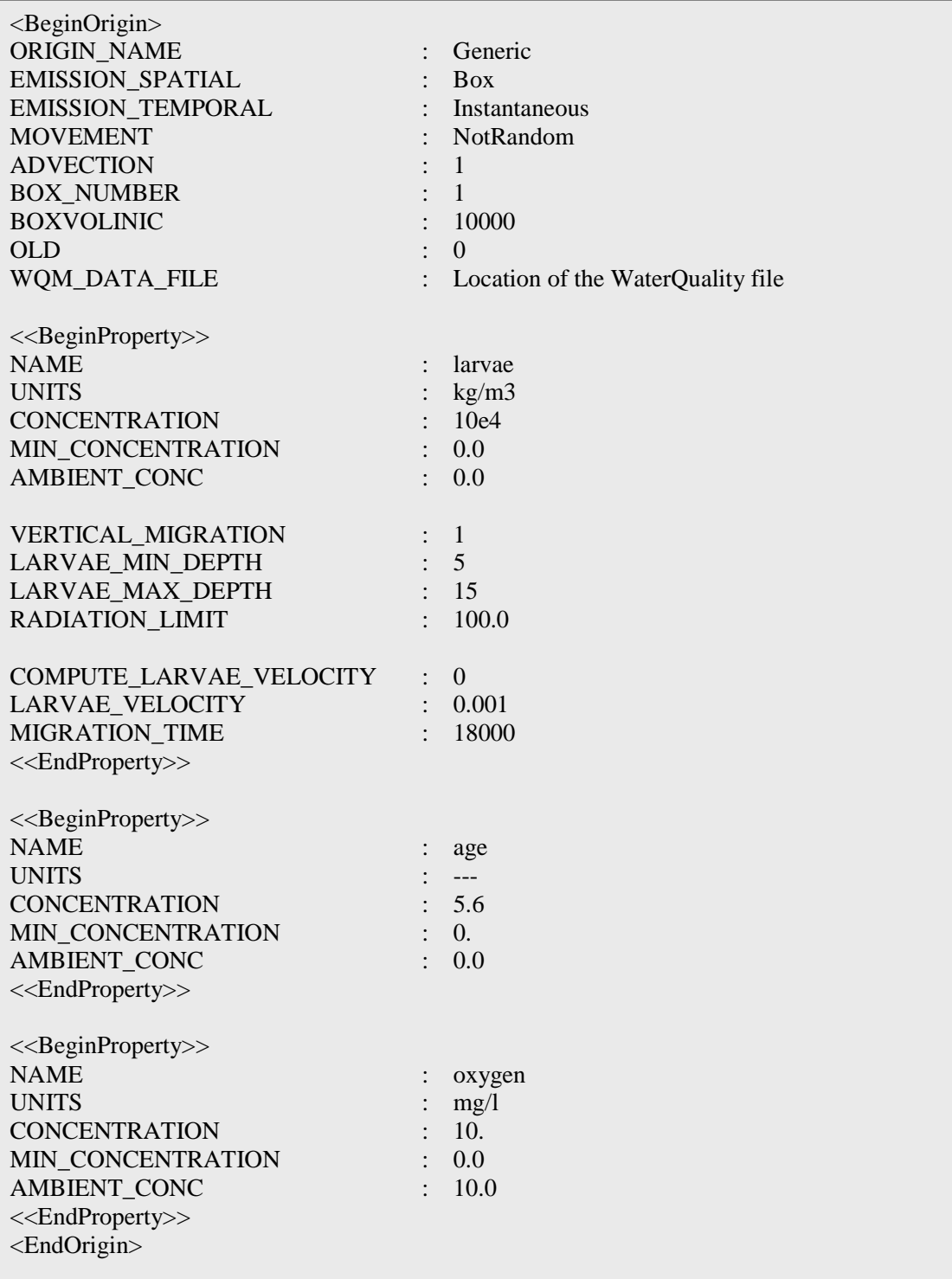

**Box 2.-** Lagrangian input file to simulate larvae in the Mohid model.

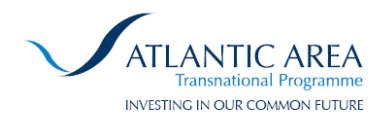

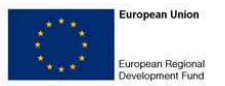

#### **Discussion**

The vertical migration has a significant importance in the horizontal dispersion of fish larvae. It could be observed the relationship between the sardine spawning period and the typical oceanographic scenarios associated to the atmospheric dominant regimes (Santos *et al*. 2005).

#### **Bibliography**

Nogueira J (2005). Estudo numérico do recrutamento de pequenos peixes pelágicos na Costa Ibérica. MSc dissertation thesis. Technical University of Lisbon. (Portuguese)

Santos A., Nogueira J. and Martins H. (2005). Survival of Sardine Larvae off the Atlantic Portuguese Coast: A preliminary numerical study. *ICES Journal of Marine Science*, 62, 4: 634-644.